# Cheatography

# Vagrant Set-Up Cheat Sheet by Mary F. Smith [\(boogie\)](http://www.cheatography.com/boogie/) via [cheatography.com/86236/cs/20080/](http://www.cheatography.com/boogie/cheat-sheets/vagrant-set-up)

#### Vagrant Setup

directory

Vagrant installs at c:\hashicorp\vagrant

Some files for Vagrant are located at c:\users\ users name \.vagrant.d

**Hyper-V & Virtual Box cannot run simult ane ously** Make a directory for each separate vm <sup>only 1</sup> vagrant file can exist per

i.e. c:\hashicorp\vagrant\ansible

c:\hashicorp\vagrant\debian10

c:\hashicorp\vagrant\netbox

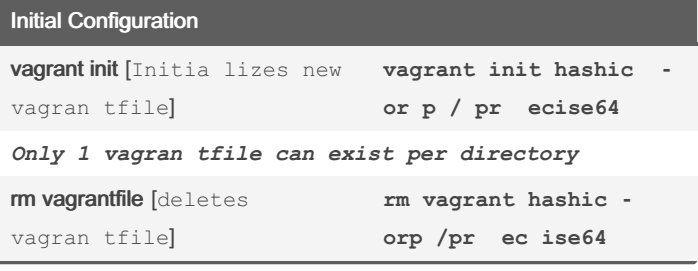

### General Info & Day-to-Day Maintenance

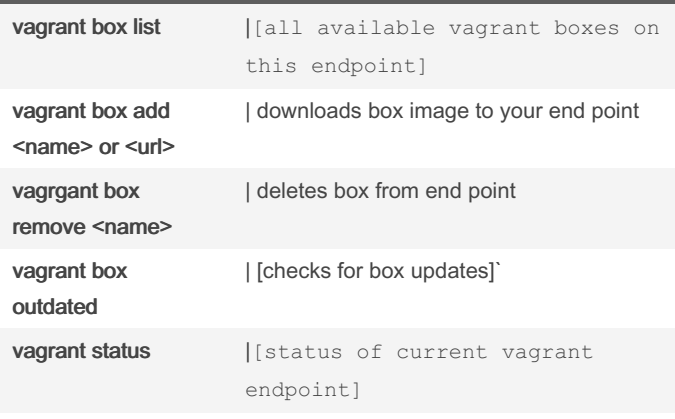

### vagrant global-status

i.e. c:\use rs \msm ith 097>

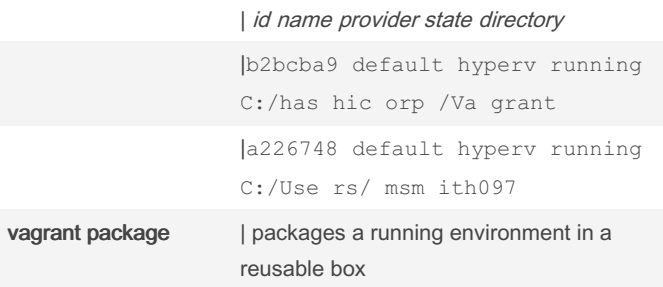

# Vagrant Use Commands [Run in Project Directory] vagrant init | initializes a new vagrantfile vagrant init hashicorp/pr‐ ecise64 | new vagrantfile based on existing box vagrant up vagrant ssh vagrant suspend vagrant resume vagrant halt vagrant reload | restarts box w/ new configuration vagrant destroy | destroys current endpoint not the base box

vagrant --version

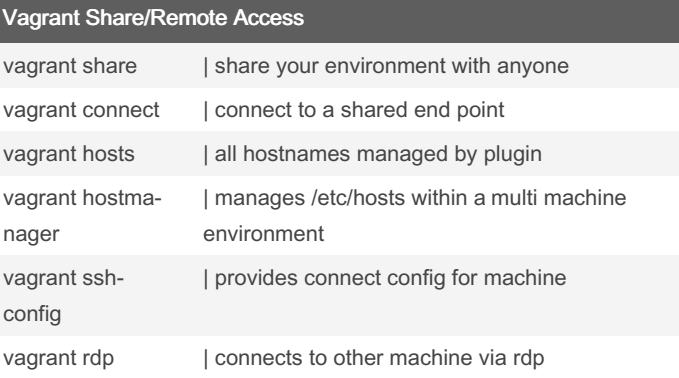

## Customization

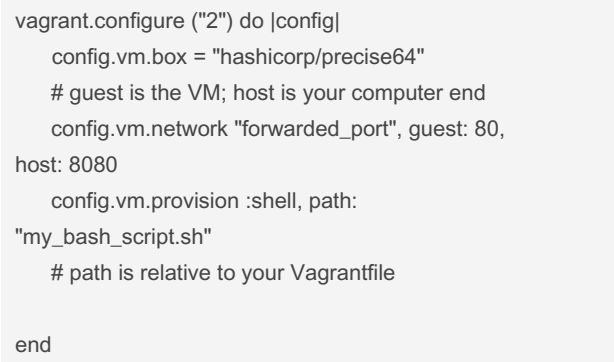

By default ./ on your computer is shared as /vagrant on the vm; allowing other to access your VM

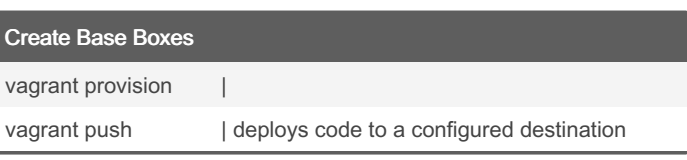

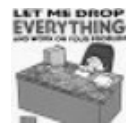

By Mary F. Smith (boogie) [cheatography.com/boogie/](http://www.cheatography.com/boogie/) Published 21st July, 2019. Last updated 7th November, 2022. Page 1 of 3.

Sponsored by Readable.com Measure your website readability! <https://readable.com>

# Cheatography

# Vagrant Set-Up Cheat Sheet by Mary F. Smith [\(boogie\)](http://www.cheatography.com/boogie/) via [cheatography.com/86236/cs/20080/](http://www.cheatography.com/boogie/cheat-sheets/vagrant-set-up)

# Create Base Boxes (cont)

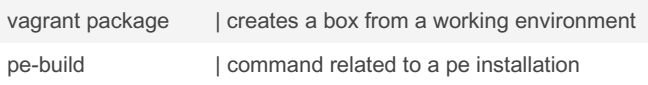

## Website Resources

<https://learn.hashicorp.com/tutorials/vagrant/getting-started-boxes>

<https://app.vagrantup.com/boxes/search>

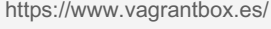

## Advanced Vagrant Box Mgmt

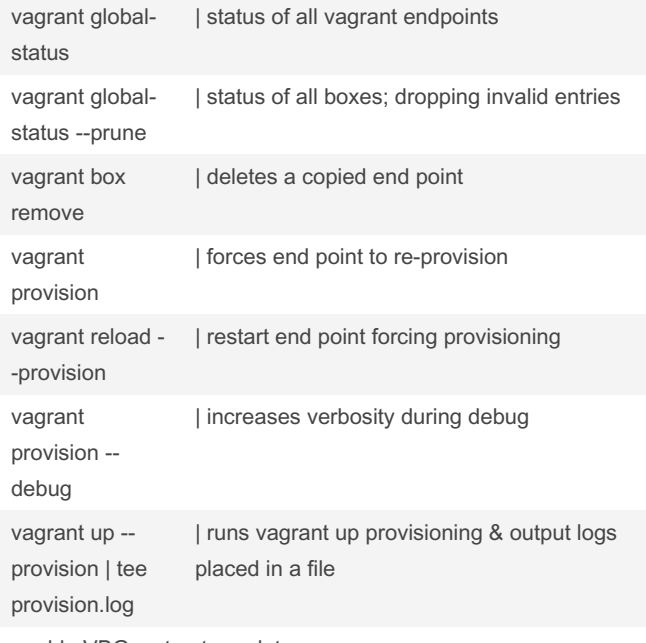

#### enable VBGuest auto update

vagrant globalstatus [displays status for all endpoints] PS C:\Users\msmith097> vagrant global-status id name provider state directory ---

----------------------------------------------- b2bcba9 default hyperv running C:/hashicorp/Vagrant a226748 default hyperv running C:/Users/msm‐ ith097

# Vagrant Base Boxes [standard templates]

\$ vagrant box add {title} or {url}

hashicorp/precise64

bento/centos-7

bento/ubuntu-16.04

ubuntu/trusty64

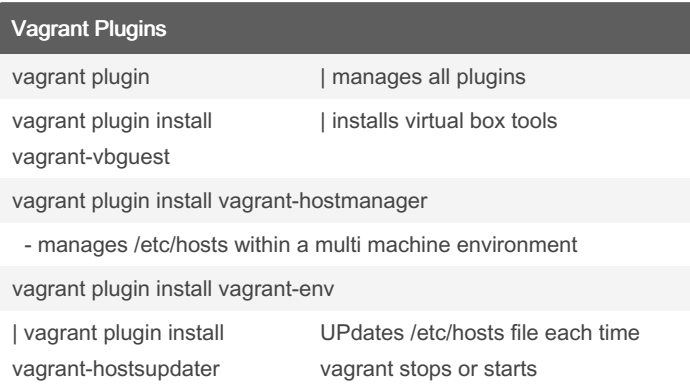

## Windows Base Box [vagrant box add]

<http://aka.ms/msedge.win10.vagrant>

<http://aka.ms/ie8.xp.vagrant>

<http://aka.ms/ie10.win7.vagrant>

#### Vagrant Logs

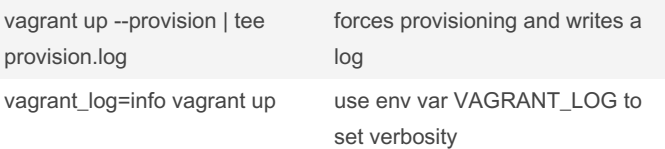

#### Customize the Vagrantfile

Configure Base Boxes

```
Vagrant.configure("2") do |config|
```
config.vm.box = "hashicorp/precise64" end

Set base box with version number

Vagrant.configure("2") do |config| config.vm.box = "hashicorp/precise64"

config.vm.box\_version = "1.1.0"

# end

via url

Vagrant.configure("2") do |config|

config.vm.box = "hashicorp/precise64"

- config.vm.box\_url = "https://vagrantcloud.com/hashicorp/precise‐
- 64"

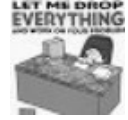

By Mary F. Smith (boogie) [cheatography.com/boogie/](http://www.cheatography.com/boogie/) Published 21st July, 2019. Last updated 7th November, 2022. Page 2 of 3.

Sponsored by Readable.com Measure your website readability! <https://readable.com>

# Cheatography

# Vagrant Set-Up Cheat Sheet by Mary F. Smith [\(boogie\)](http://www.cheatography.com/boogie/) via [cheatography.com/86236/cs/20080/](http://www.cheatography.com/boogie/cheat-sheets/vagrant-set-up)

# Notes

If a PC goes to sleep, vagrant boxes will be forceably shutdown but no data should be lost

## Notes

If a PC goes to sleep, vagrant boxes will be forceably shutdown but no data should be lost

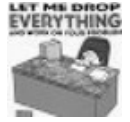

By Mary F. Smith (boogie) [cheatography.com/boogie/](http://www.cheatography.com/boogie/) Published 21st July, 2019. Last updated 7th November, 2022. Page 3 of 3.

Sponsored by Readable.com Measure your website readability! <https://readable.com>